# Unix to Linux

CS 3113 Fall 2018

Dr. Christan Grant

## **Outline**

A Brief History of Unix, C, Linux and the people involved.

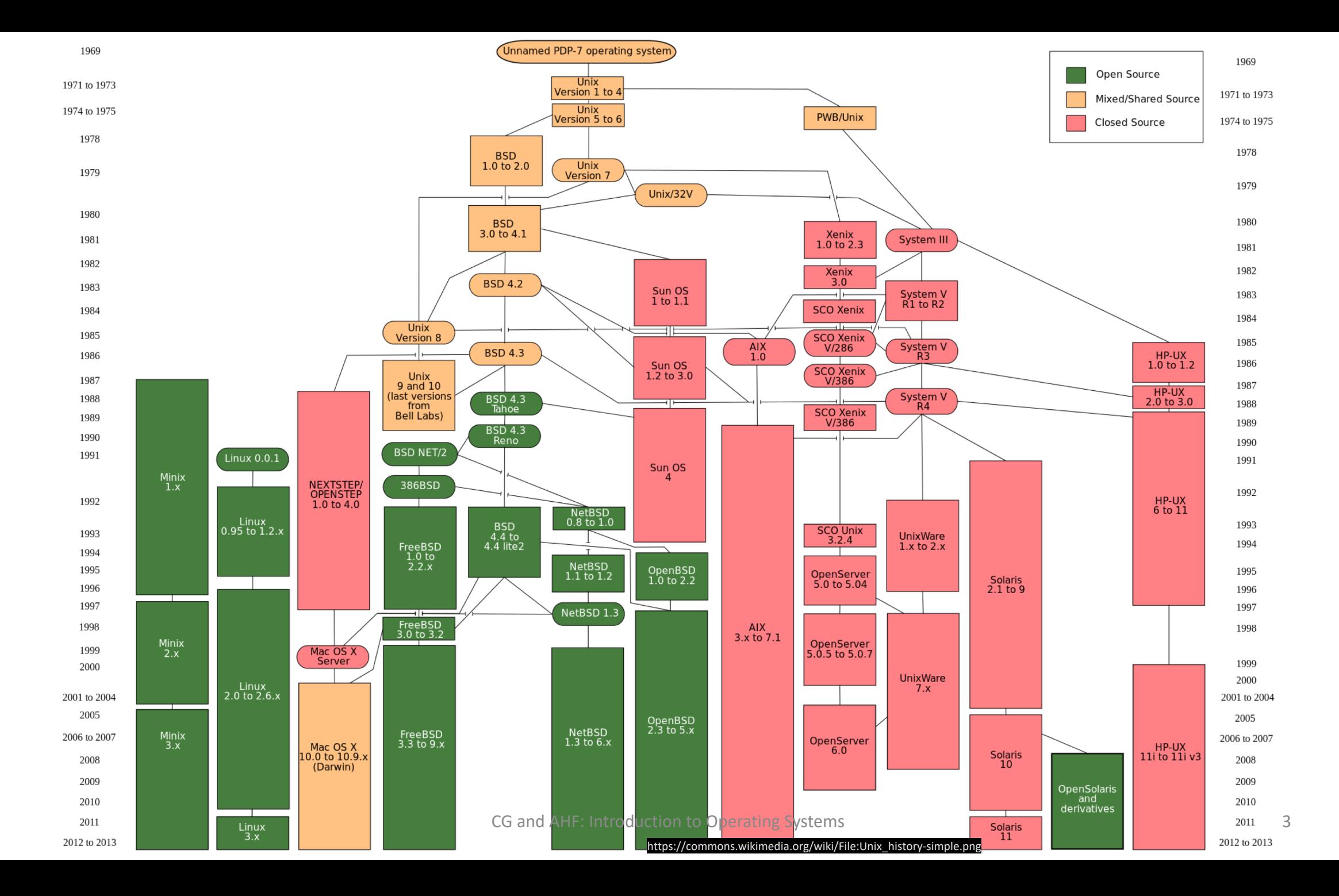

#### UNIX

#### Unix definitions

1) Operating systems that have been certified by "The Open Group" 2) Systems that look and behave like classical UNIX

Single UNIX Specification (SUS)

The collective name of a family of standards that allow systems to use the name UNIX.

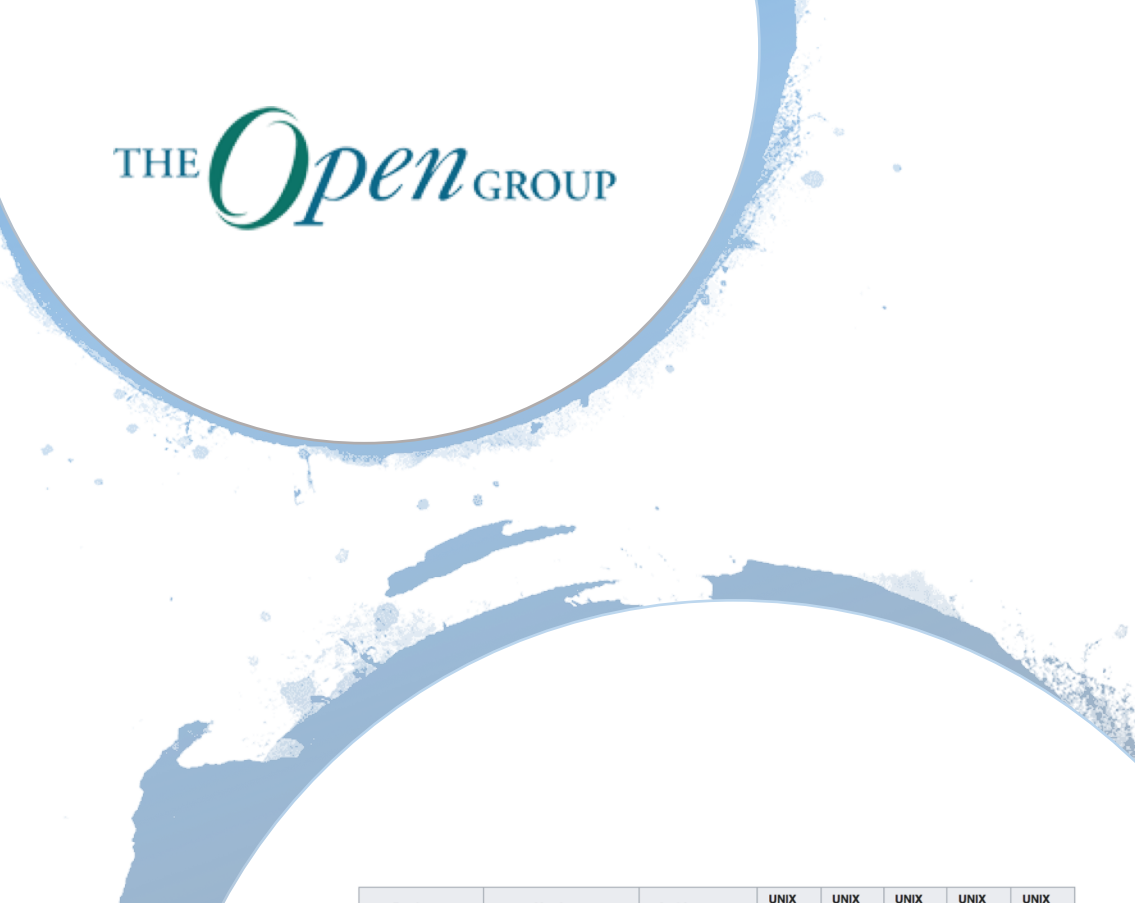

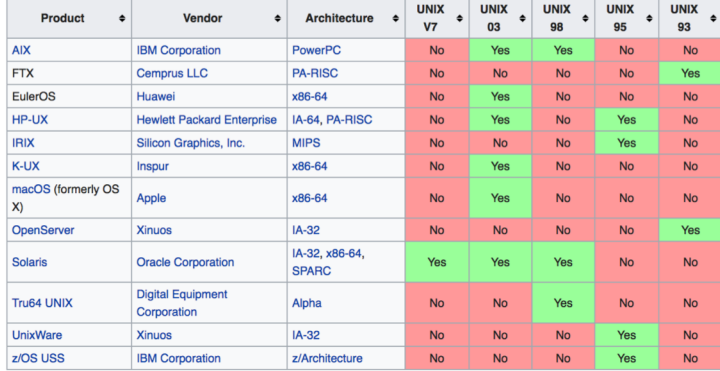

#### UNICS UNIX

1969 | First implemented (The year Linus Torvalds was born)

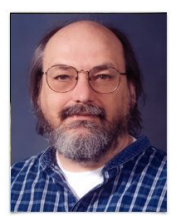

- | The name UNIX was a pun on MULTICS
- $\vert \theta \vert$  UNIX implemented by Ken Thompson

#### 1973 |Dennis Ritchie (Bell Labs) rewrote UNIX in C

ar, cat, chmod, chown, cp, dc, ed, find, ln, ls, mail, mkdir, mv, rm, sh, su, who

| MIT was already using MULTICS on campus

- 1974 | UNIX install on more than 50 systems
- 1975 | First edition used out side of AT&T

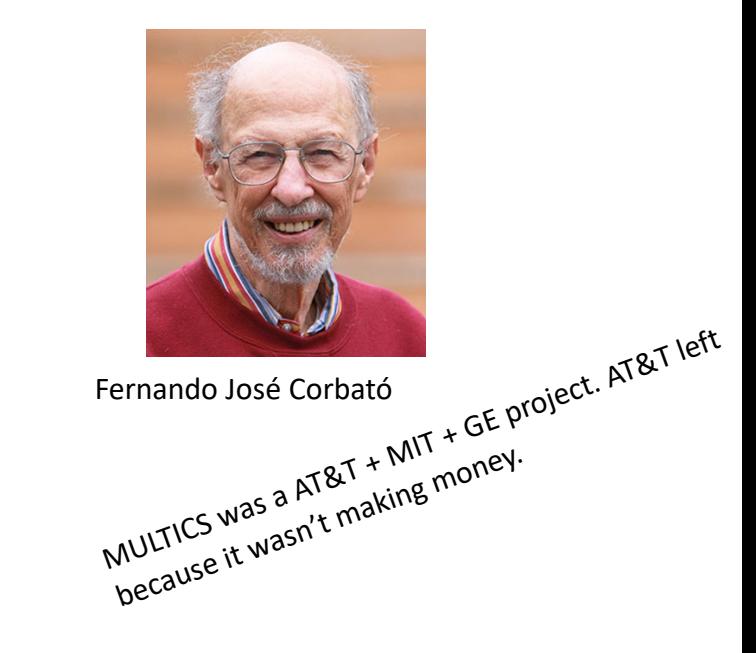

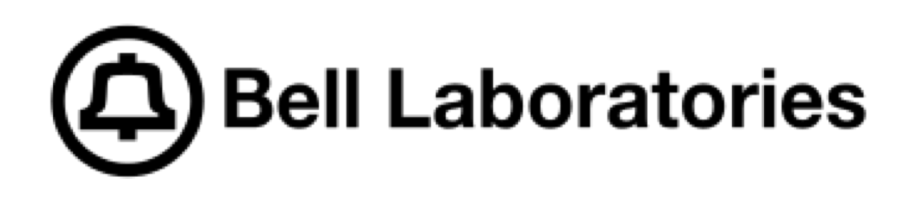

- Inventions: Radio Astronomy, the transistor, the laser, charged-coupled device, Information Theory, C, C++, Unix
- Eight Nobel prize winners

- 1974 | AT&T was a government sanctioned monopoly. They couldn't sell UNIX so they licensed it away. 1977 | Unix running at 500 cites including 125 universities.
	- Profs taught for OS and graduates adopted it.

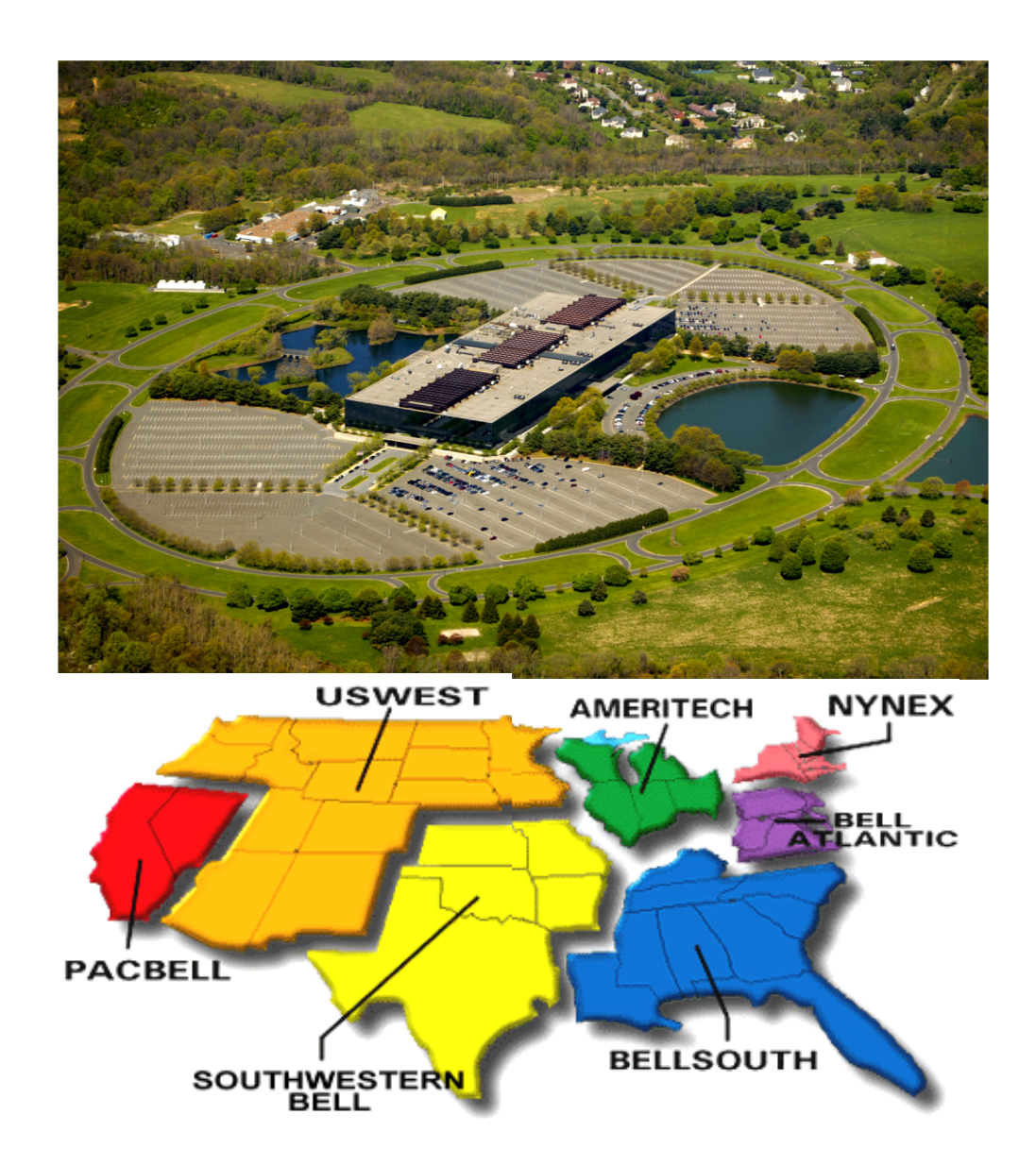

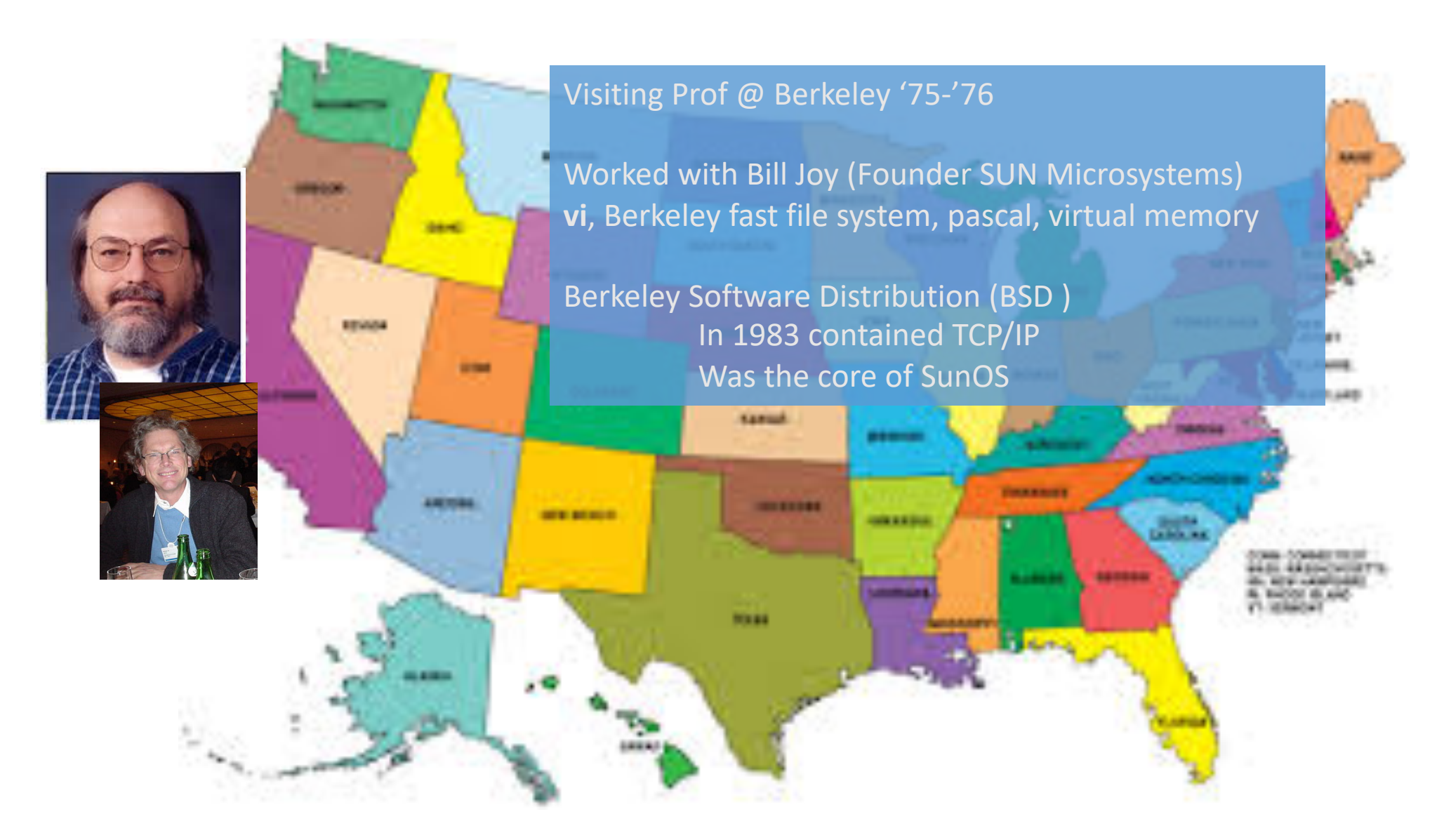

# Vi / Vim

1976 | Developed by Bill Joy as the visual mode for a line editor (ex) | Vi short for visual; ed used a series of commands to edit text | Inspired by BRAVO text editor (Xerox PARC)

- 1985 | Because Joy began with ed, people outside of AT&T could not use (copyright issues) so they looked for other editors (enter EMACS).
- 1991 | Vim Improved vi.

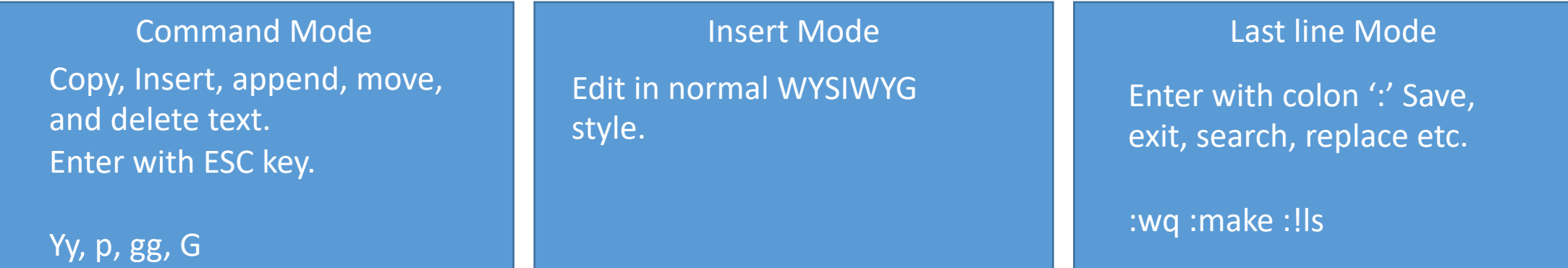

#### SUS specifies vi so all UNIX systems must have it.

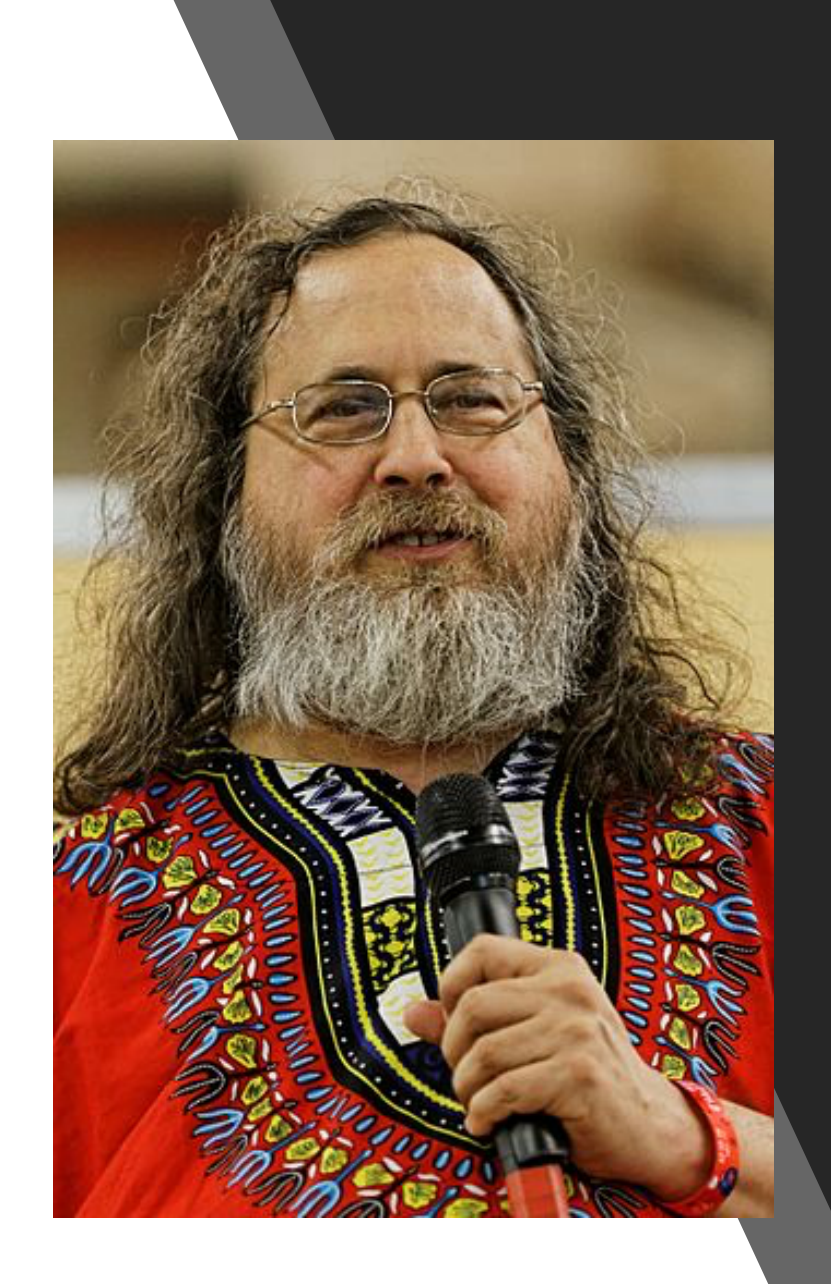

# Emacs and Richard Stallman (rms)

1974 | Visited the Stanford AI lab while at the MIT AI Lab. | He saw the *E* editor and liked it because it was WYSIWYG. 1975 | He combined it with TECO with a *macro* feature. | Many people added their own macros.

*There were so many macros, RMS asked everybody to send him their updates and changes so he could make the whole system better.*

1984 | Started working on GNU Emacs

- The government broke up AT&T in 1982
	- No monopoly on telephone, they can now market UNIX
- AT&T's UNIX Support Group (USG) developed an implementation
	- System III (1981) Included named pipes, and a mix of AT&T Unixes.
	- System V (1983) SVR4, most successful, competed with BSD in usage and technology (sockets vs streams). Still infused with features from BSD
- UNIX was implemented over several different hardware types.
	- Hardware purchasers were no longer locked in

#### GNU

1984 | Richard Stallman starting creating a free<sup>1</sup> UNIX Started GNU (**G**NU is **n**ot **U**NIX) 1985 | founded FSF GPL license Bash shell, glibc GCC (gnu c compiler  $\rightarrow$  gnu compiler collection)

General Public License (GPL)  $\rightarrow$  Software licensed must be freely redistributable under GPL. Modifications to and distributions of GPL software must also abide by the license.

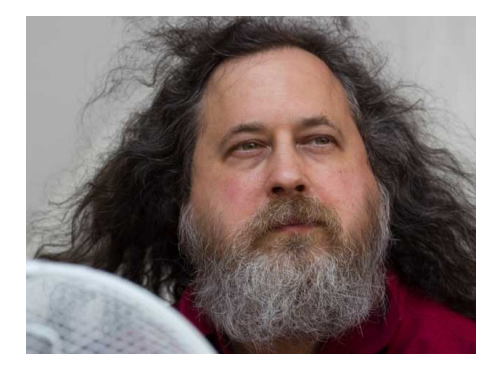

## BSD + Linux

1990 | Bill and Lynne Jolitz ported the mature BSD (386/BSD) 1993 | NetBSD and FreeBSD development groups 1996 | OpenBSD (performance emphasis)

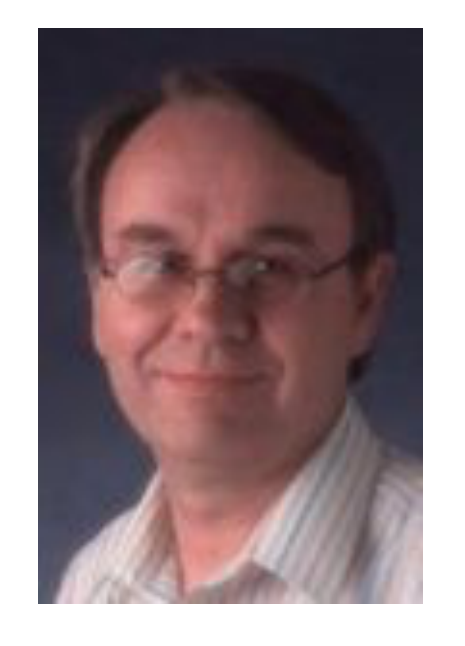

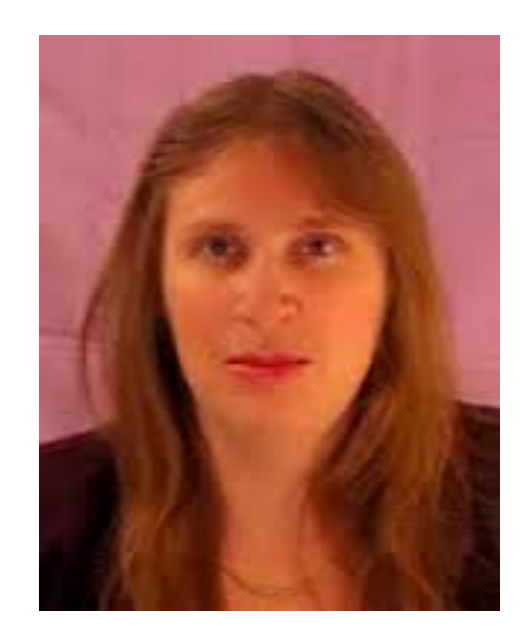

- 1991 | Linus Torvalds sent a msg inviting people to build an OS Started with MINIX (by Tanenbaum); still a popular instructional version
- 1994 | Linux and a team of people developed 1.0 Now on 4.19 (https://www.kernel.org/)

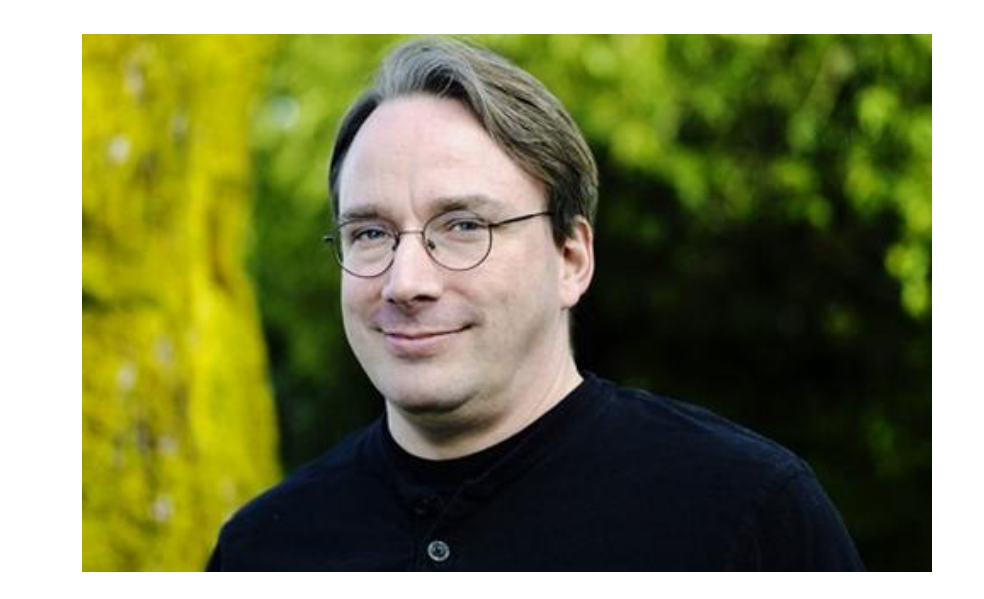

CG and AHF: Introduction

# GNŮ/Linux

## Linux

- "Linux" refers to the kernel developed by Linux **Torvalds**
- Stallman prefers GNU/Linux
- The market opened up to companies who can package Linux. (distributions)
	- Slackware is the oldest then Debian then SUSE and Red Hat.
	- 2004 | Ubuntu, based on Debian
		- | Close binary compatibility with Debian
		- | Most popular cloud OS
		- | "I am what I am because of who we all are"

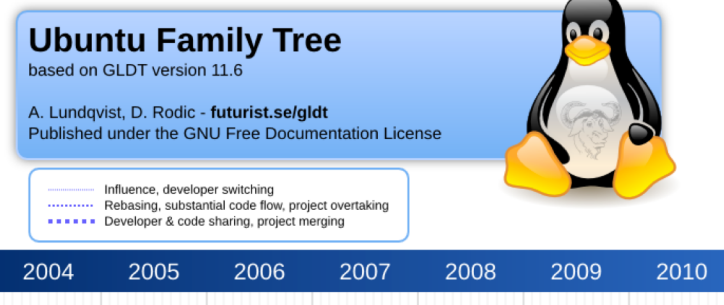

2011

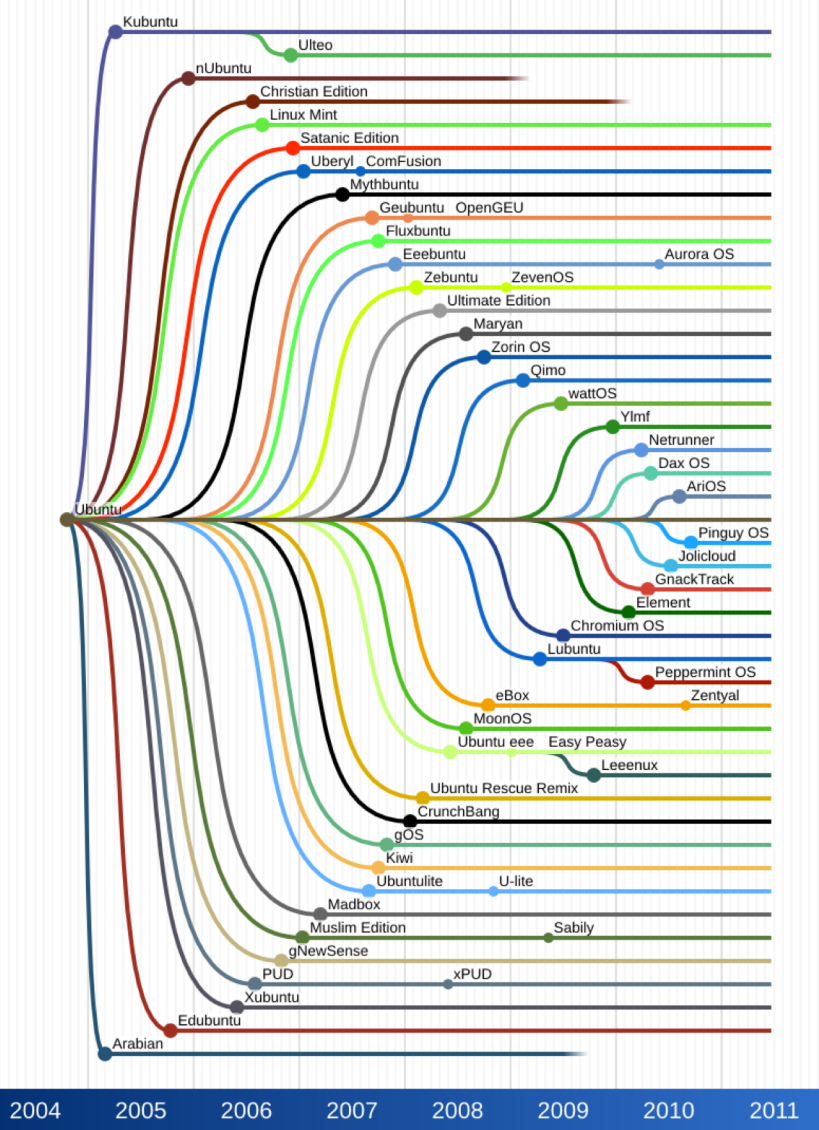

**••••••** Developer & code sharing, project merging

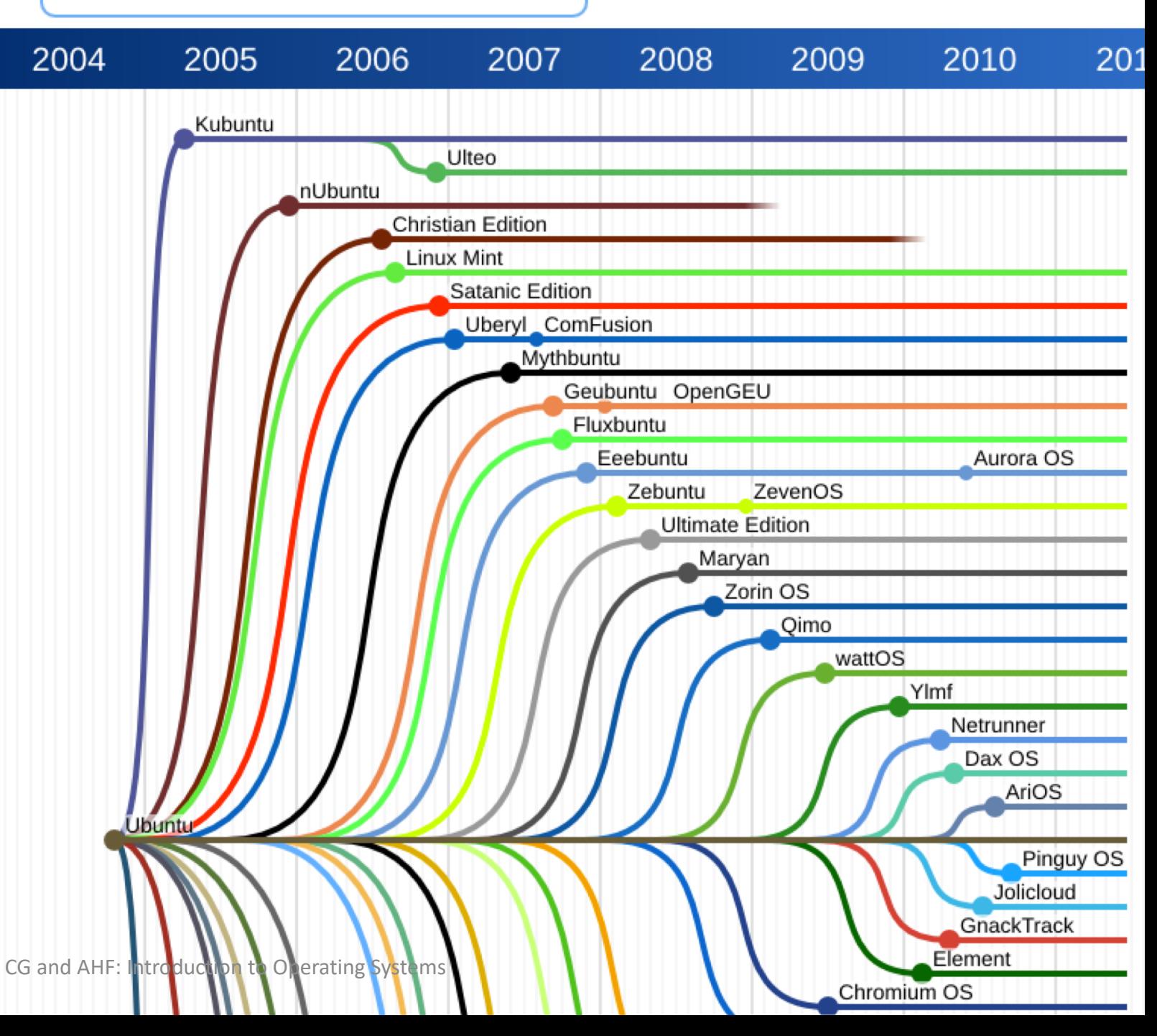

#### CG and AHF: Introduction to Operating Systems 17 and 200 minutes are the control of the control of the control of the control of the control of the control of the control of the control of the control of the control of the

## C programming

Ken Thompson worked on the B language (inspired by BCPL). Dennis Ritchie (also at BellLabs) wrote C.

All Unix implementations made a standard for C necessary.

- 1978 | K & R is a defacto standard
- 1985 | C++ highlighted improvements
- 1989 | American National Standards Institute (ANSI) C C89 -> C99 -> C11

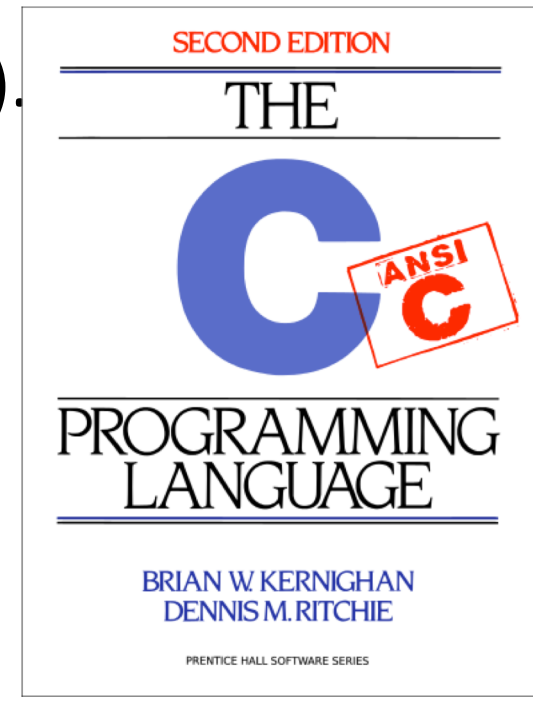

#### POSIX — Portable Operating System Interface (X for UNIX)

- Group of standards developed to promote source code portability
- Describes the interface that will support different files system activities

#### **Single UNIX Specification**

The book will specify what under what SUS functions were standardized. Some are non standard and some are legacy.

SUSv1 | 1988 SUSv2 | 1997 SUSv3 | 2001

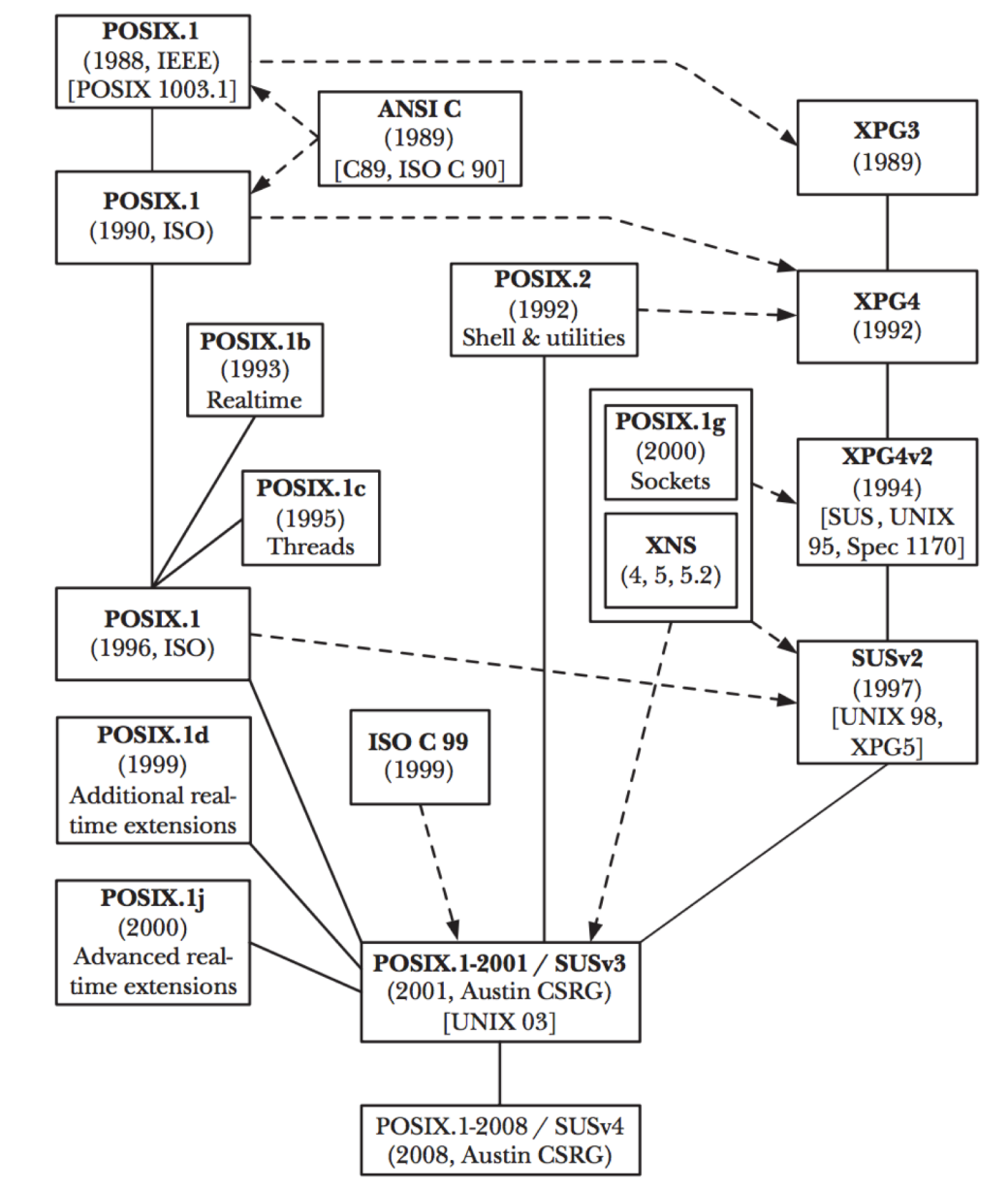

Figure 1-1: Relationships between various UNIX and C standards<br>CG and AHF: Introduction to Operating Systems

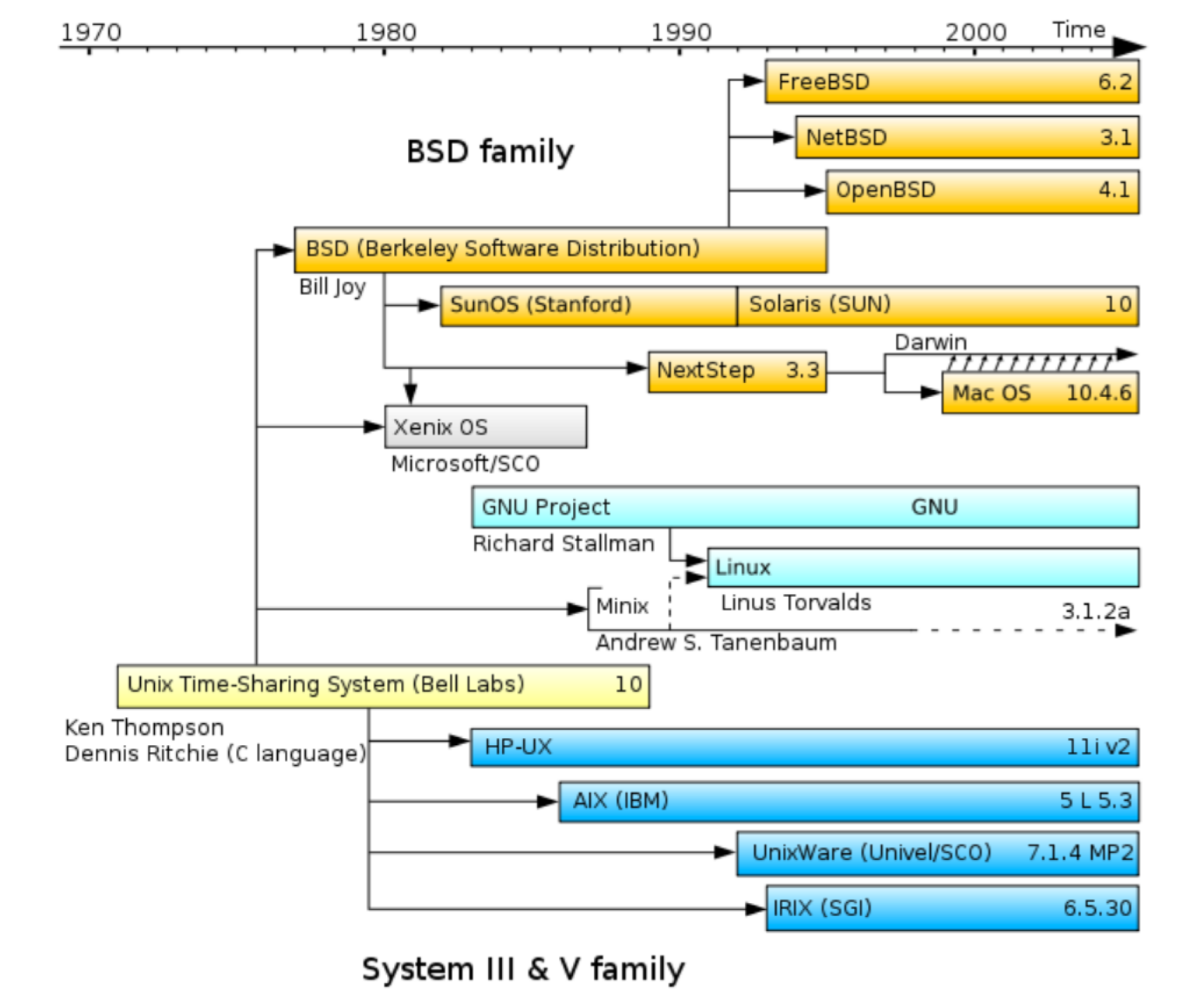

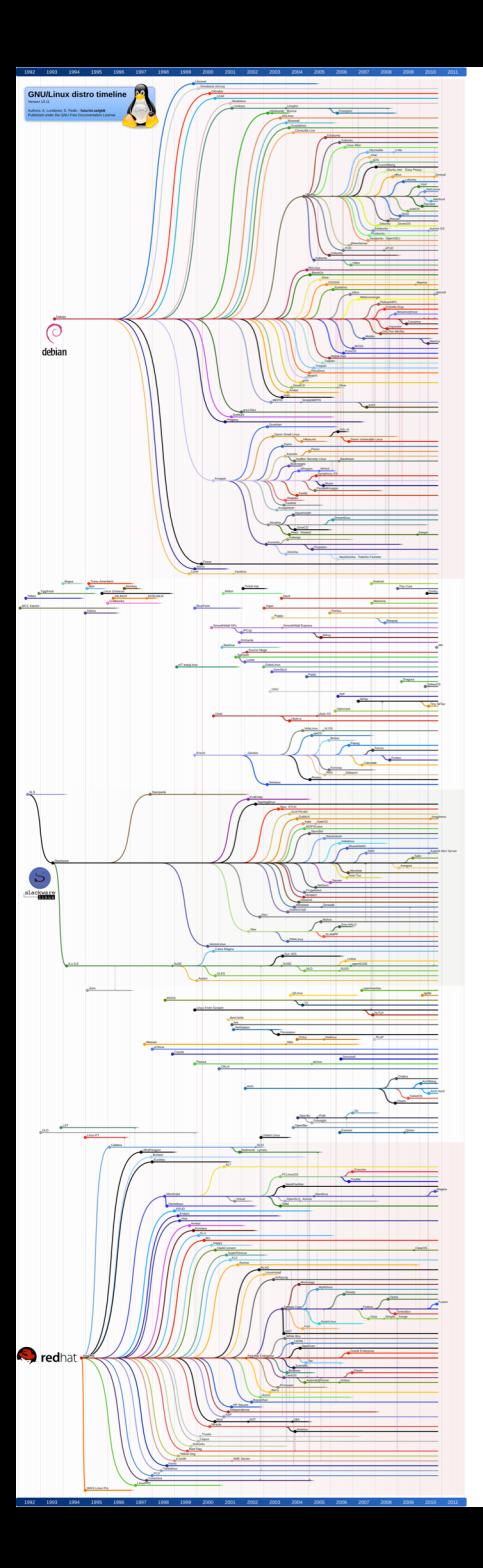

Family trees of redhat, Slackware, Debian

# Even Linus Torvalds doesn't completely understand the Linux kernel

In a wide-ranging interview at Open Source Summit, Torvalds talked about programmers, Linux, and open-source development.

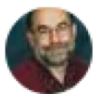

By Steven J. Vaughan-Nichols for Linux and Open Source | September 4, 2018 -- 18:46 GMT (11:46 PDT) | Topic: Enterprise Software

https://www.zdnet.com/article/even-linus-torvalds-doesnt-completely-understand-the-linux-kernel/

### More information

A timeline of operating systems https://en.wikipedia.org/wiki/Timeline of operating systems